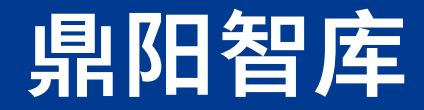

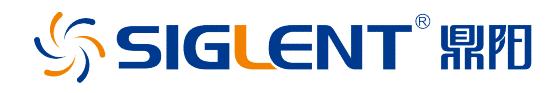

# SSA5000A 相位噪声分析功能怎么用?

l

Copyright © 2019 Siglent Technologies, All Rights Reserved 访问 www.siglent.com 获得更多鼎阳仪器信息 联系鼎阳: market@siglent.com 或 拨打免费电话 400-878-0807

# SIGLENT® 鼎阳

稳定的频率源是许多电子设备和大多数射频设备的共同需要,相位噪声可以用来描述和测量这 些频率源的短期频率稳定性。本文将从使用角度简述鼎阳 SSA5000A 频谱仪相位噪声分析功能的 使用方法。

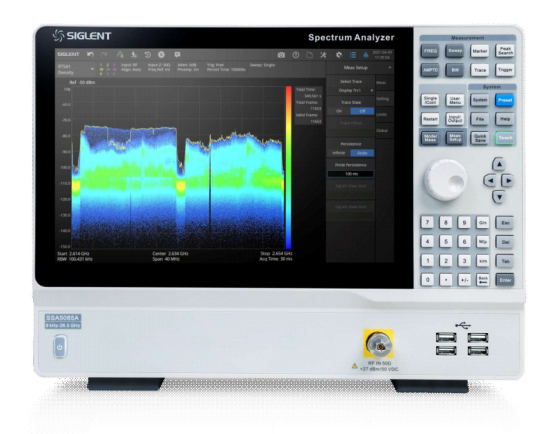

## ● 传统相位噪声测量方法

使用频谱仪的频谱分析功能是测量相位噪声最传统也是最直接、最广泛使用的方法传统相位噪 声测量方法。

如下图所示。首先测量载波功率(Pc),单位为 dBm。下一步使用差值光标,将光标设置到偏 离载波的特定频率,即相位噪声边带中的一点。然后测量该偏移处 1Hz 带宽内的噪声功率(Pn)。

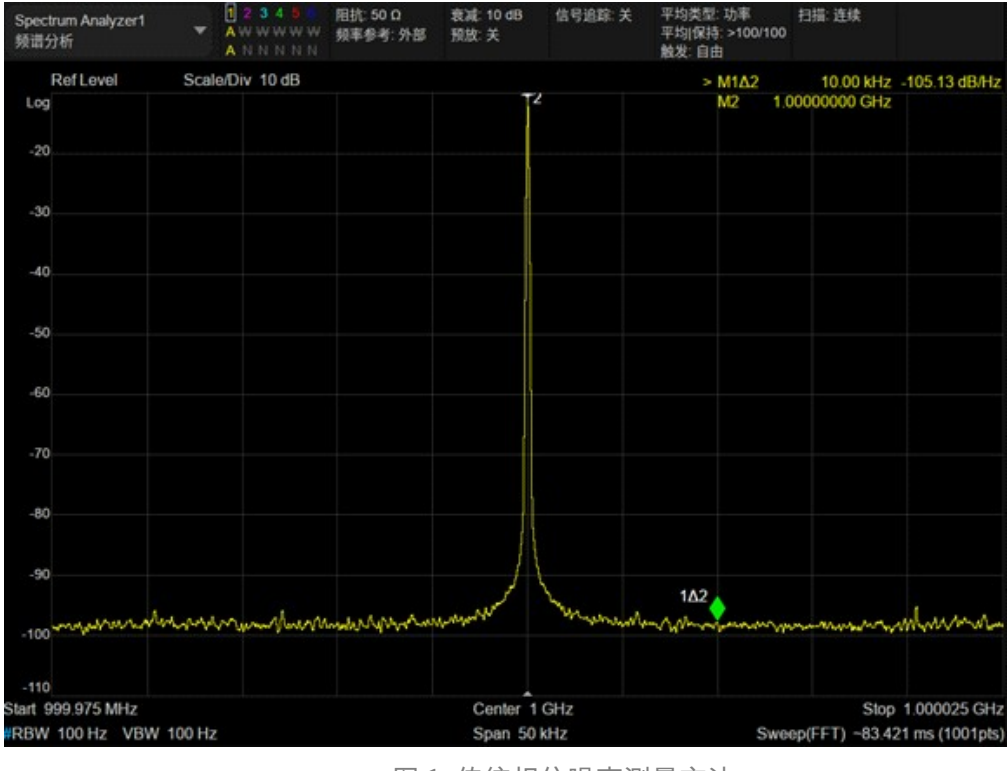

图 1 传统相位噪声测量方法

# SIGLENT RE

如果将频谱分析仪的分辨率带宽(RBW)设置为 1Hz 来进行扫描,需要的时间过长,可以使 用噪声光标功能将 RBW 滤波器测量的噪声归一化为 1Hz 的带宽,归一化后噪声的功率将降低 NdB, 其中 N=10\*log (RBW/Hz)。将噪声功率 (Pn)减去载波功率 (Pc), 即可得到给定偏移量下的相位 噪声,单位为 dBc/Hz。

在绝大部分情况下,测量相位噪声都需要在与载波不同的偏移量下重复这个过程。

### 相位噪声分析功能

在实际测量的过程中,确定载波频率之后使用不同的频偏反复测量往往过于繁琐, SSA5000A 提供了一种自动化测量的方法。

开机后点击左上角的 Spectrum Analyzer 频谱分析,进入窗口管理页面,点击相位噪声>Log Plot 添加相位噪声分析的窗口,此时频谱仪工作在相位噪声测量的模式。

相位噪声分析的工作界面和频谱分析的操作界面类似,如下图所示:

- ① 工作模式
- ② 工作状态区
- ③ 测量结果区
- ④ 扫描参数区
- ⑤ 菜单区

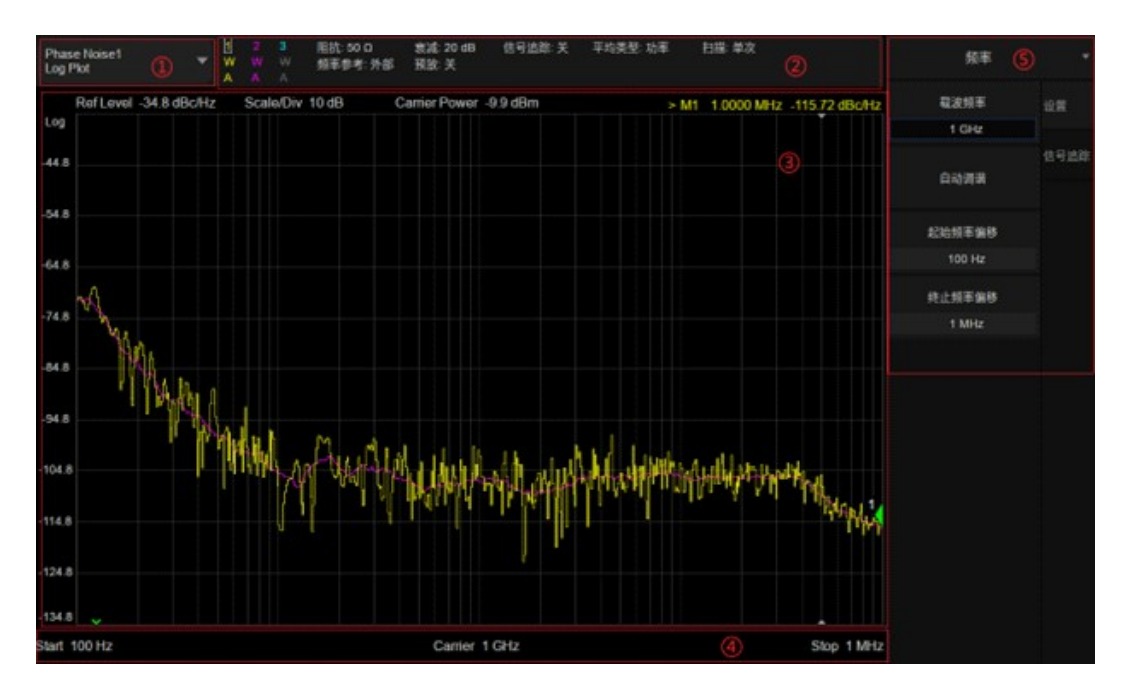

图 2 相噪分析功能操作界面

# SIGLENT® 鼎阳

如果将频谱分析仪的分辨率带宽(RBW)设置为 1Hz 来进行扫描,需要的时间过长,可以使 用噪声光标功能将 RBW 滤波器测量的噪声归一化为 1Hz 的带宽,归一化后噪声的功率将降低 NdB, 其中 N=10\*log (RBW/Hz)。将噪声功率 (Pn)减去载波功率 (Pc), 即可得到给定偏移量下的相位 噪声,单位为 dBc/Hz。

在绝大部分情况下,测量相位噪声都需要在与载波不同的偏移量下重复这个过程。

### 相位噪声分析功能

在实际测量的过程中,确定载波频率之后使用不同的频偏反复测量往往过于繁琐, SSA5000A 提供了一种自动化测量的方法。

开机后点击左上角的 Spectrum Analyzer 频谱分析,进入窗口管理页面,点击相位噪声>Log Plot 添加相位噪声分析的窗口,此时频谱仪工作在相位噪声测量的模式。

相位噪声分析的工作界面和频谱分析的操作界面类似,如下图所示:

- ① 工作模式
- ② 工作状态区
- ③ 测量结果区
- ④ 扫描参数区
- ⑤ 菜单区

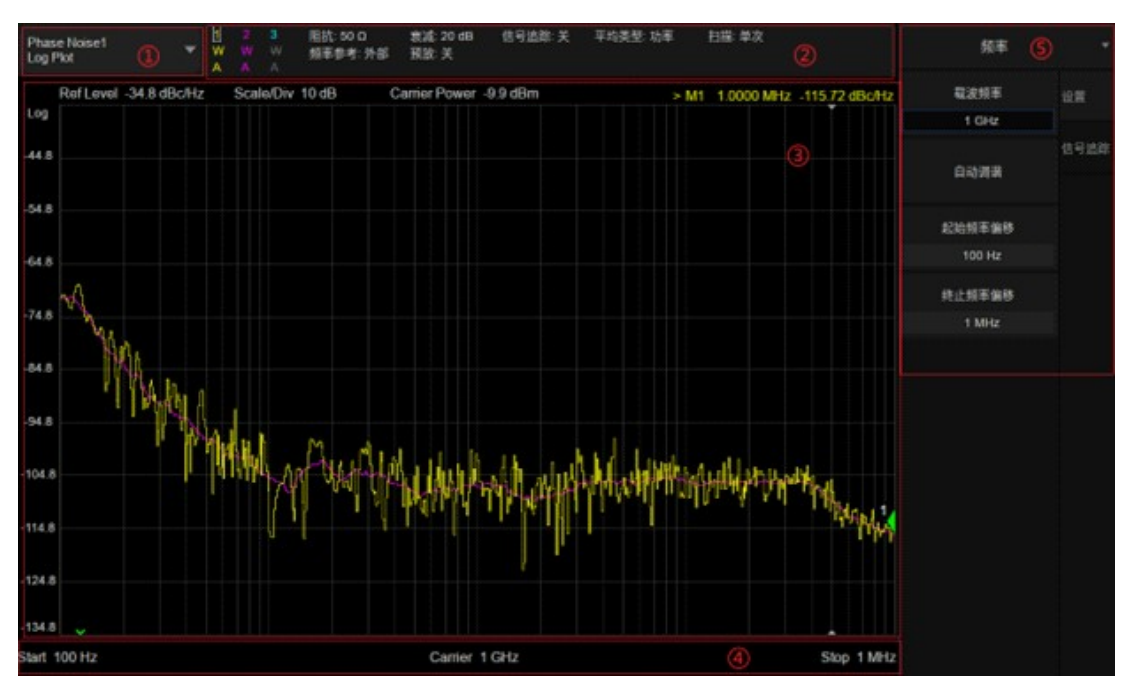

图 3 相噪分析功能操作界面

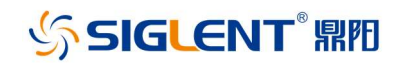

#### 1. 频率设置

载波频率:设置载波的频率

自动调谐:频谱仪将自动查找并设置载波频率,并自动设置偏移

起始频率偏移: 偏离载波频率的最小值

终止频率偏移:偏离载波频率的最大值

在完成设置后,频谱仪将自动完成测量过程,并在定义的频率偏移范围内重复测量

#### 2. 信号追踪设置

扫宽:由于输入的源不一定很稳定,会左右频偏,导致测试结果有偏差。这个功能能在规定范 围内跟踪频偏,减小频率飘动带来的影响。

#### 3. 测试结果参考

在规定的频率偏移范围内测量到的单边带相位噪声如图所示。

在图中,偏移范围为 100Hz 至 1MHz。横坐标使用了对数刻度,是因为这样既可以获得较宽的 频率范围,又可以在接近载波时获得更精细的分辨率——较小的偏移往往比较大频率偏移时的相位 噪声更能反应信号的质量。

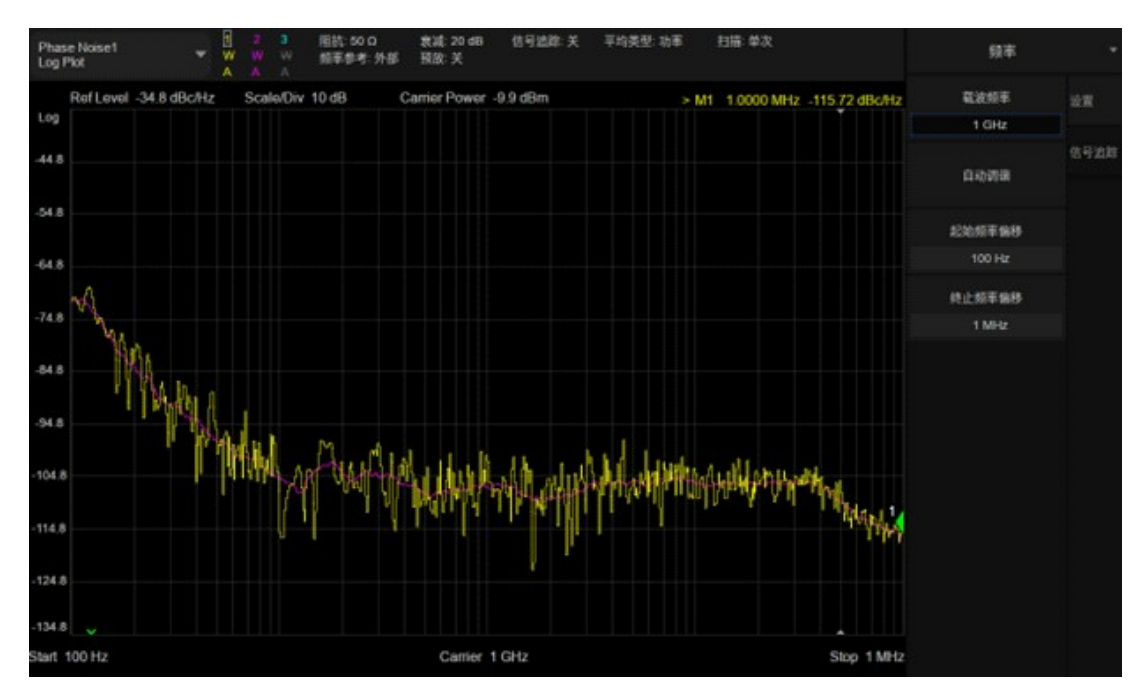

#### 图 4 相位噪声测量结果

其中, 迹线 1 为原始数据, 迹线 2 为平滑后的单边带相位噪声。

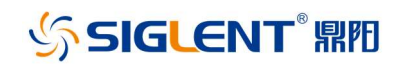

### SSA5000A 相位噪声功能的优势

1. 更低的显示平均噪声电平

使用频谱分析仪进行相位噪声测量时,相位噪声是通过载波功率和载波不同偏移的噪声功率来 计算的。

测得的噪声功率一般很小,为了不把信号淹没在频谱仪的显示平均噪声电平中,要求频谱仪的 显示平均噪声电平很低。

SSA5000A 的显示平均噪声电平低于-165dBm/Hz,用户可以根据这项指标和频谱仪的相位噪 声来判断输入信号幅度是否合适,测量是否正确。

2. 更小的分辨率带宽

在测量与载波偏移极小的相位噪声时,对频谱仪的性能具有很高的要求。为了避免同时测量到 载波功率和噪声功率,需要非常窄的分辨率带宽。

SSA5000A 的最小分辨率带宽为 1Hz,在相位噪声测量的功能中起始频率偏移也支持 1Hz 的设 置。

3. 更低的相位噪声

频谱仪本身的相位噪声也会对测试产生影响。频谱分析仪通常有多个本地振荡器(LO),在测 试的过程中,频谱分析仪的振荡器也有自己的相位噪声,会在测试信号经过频谱分析仪的不同阶段 中加入到测量信号的相位噪声中。

因此,在使用频谱分析仪测量相位噪声时,需要将原始信号中的相位噪声和仪器添加的相位噪 声区分开来。避免这一问题的最简单的方法就是确保频谱分析仪的相位噪声指标远优于被测设备  $(DUT)$ <sub>o</sub>

鼎阳的 SSA5000A 在偏移 10kHz 下相位噪声低于-105 dBc/Hz@1GHz,满足相当多的测量环境。

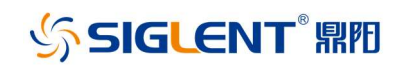

# 关于鼎阳硬件智库

鼎阳硬件设计与测试智库(简称鼎阳硬件智库)由深圳市鼎阳科技有限公司领衔创办,是中国 第一家"智力众筹"模式的硬件智库。

鼎阳硬件智库顺时顺势,倡导"连接-分享-协作-创造"的理念,高举志愿者服务的大旗,相 信互联网是"爱"的大本营,相信人们都有发自内心分享的愿望。

鼎阳硬件智库选择硬件领域最普遍的七类问题:电源,时钟,DDR,低速总线,高速总线,EMC, 测试测量进行聚焦。寻找"最针尖"的问题进行研讨,针对"最针尖"的问题组织专家答疑,将硬 件大师积累的宝贵知识和经验变成公众财富,惠及更多硬件人。鼎阳硬件智库的运作载体包括"线 上"的微信公众号分享,微信群,网站,网络社区论坛,博客,邮件群等多种互联网工具和"线下" 的专家论坛和专家把脉。"线上"的分享坚持原创,坚持干货,保持专注和深耕。"线下"专家论坛 邀请硬件相关的一线实战派专家分享"最干货"的硬件设计与测试知识与经验,面对面相互研讨; "线下"的专家把脉,通过大数据连接,促使具体问题和最熟悉这个具体问题的专家"精准匹配", 远程问诊和现场解决问题相结合。

鼎阳硬件智库,群策群力,连接所有硬件人。

有硬件问题,找鼎阳硬件智库。

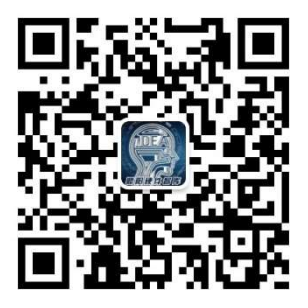

扫码关注鼎阳硬件智库,为您提供更多硬件干货